## Berechnungsverfahren im Maschinenbau

Fachhochschule Bingen

Wintersemester 2011/2012

## apl. Prof. Dr.-Ing. habil. Herbert Baaser

Herbert@BaaserWeb.de

http://www.BaaserWeb.de/FHBingen/VorlesungWiSe1112

Bingen-Büdesheim 2011

## Inhaltsverzeichnis

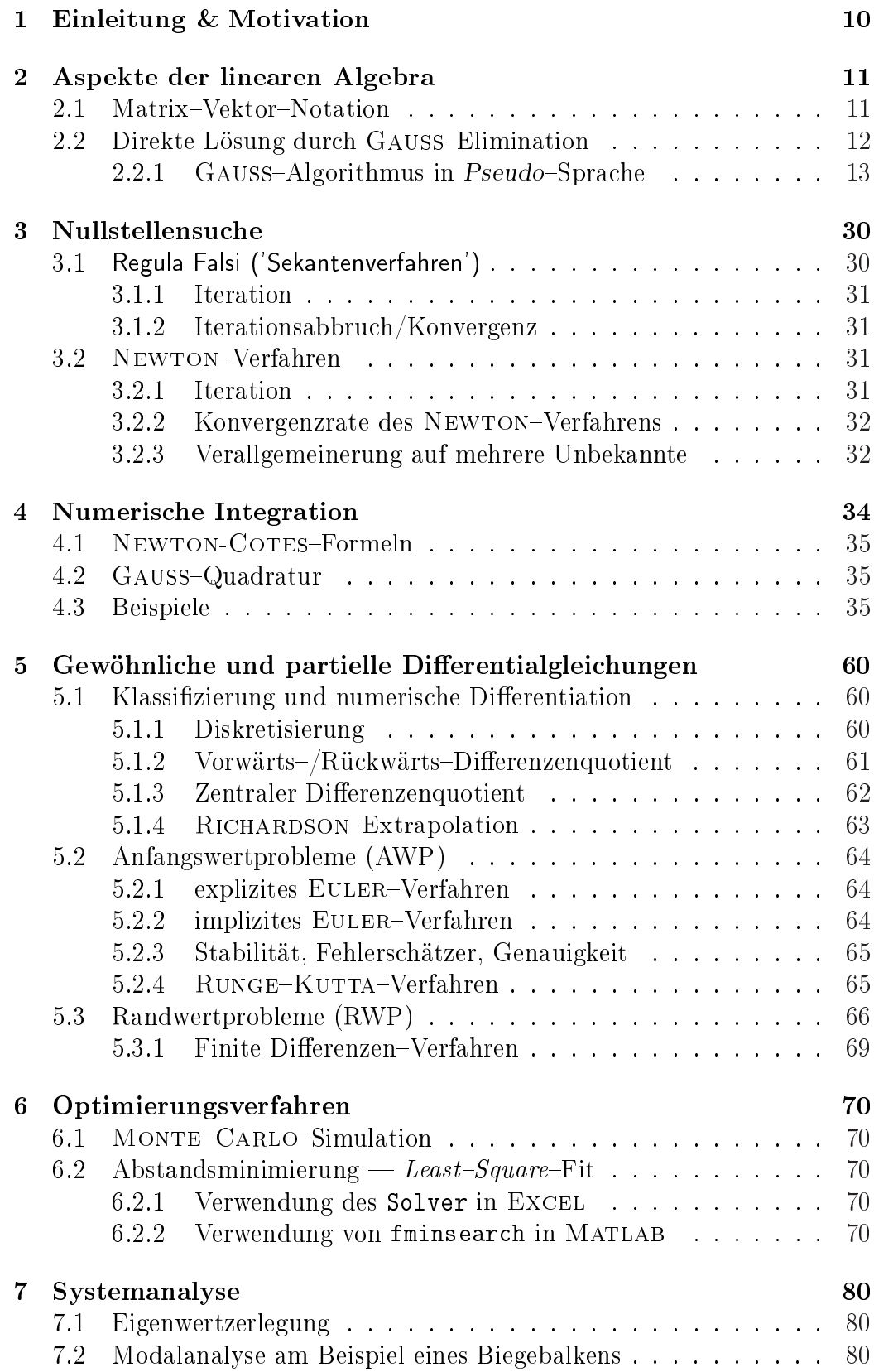